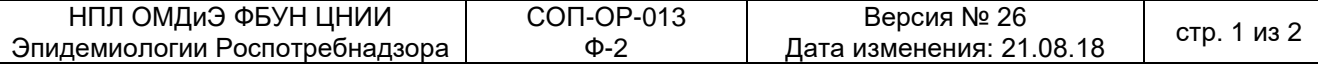

«12» декабря 2018 г.

## ИНФОРМАЦИОННОЕ СООБЩЕНИЕ№ 205

Доводим до Вашего сведения, что 11.12.2018 внесены изменения в 1<u>1.12.2018</u><br>(дата)

следующую эксплуатационную документацию к наборам реагентов:

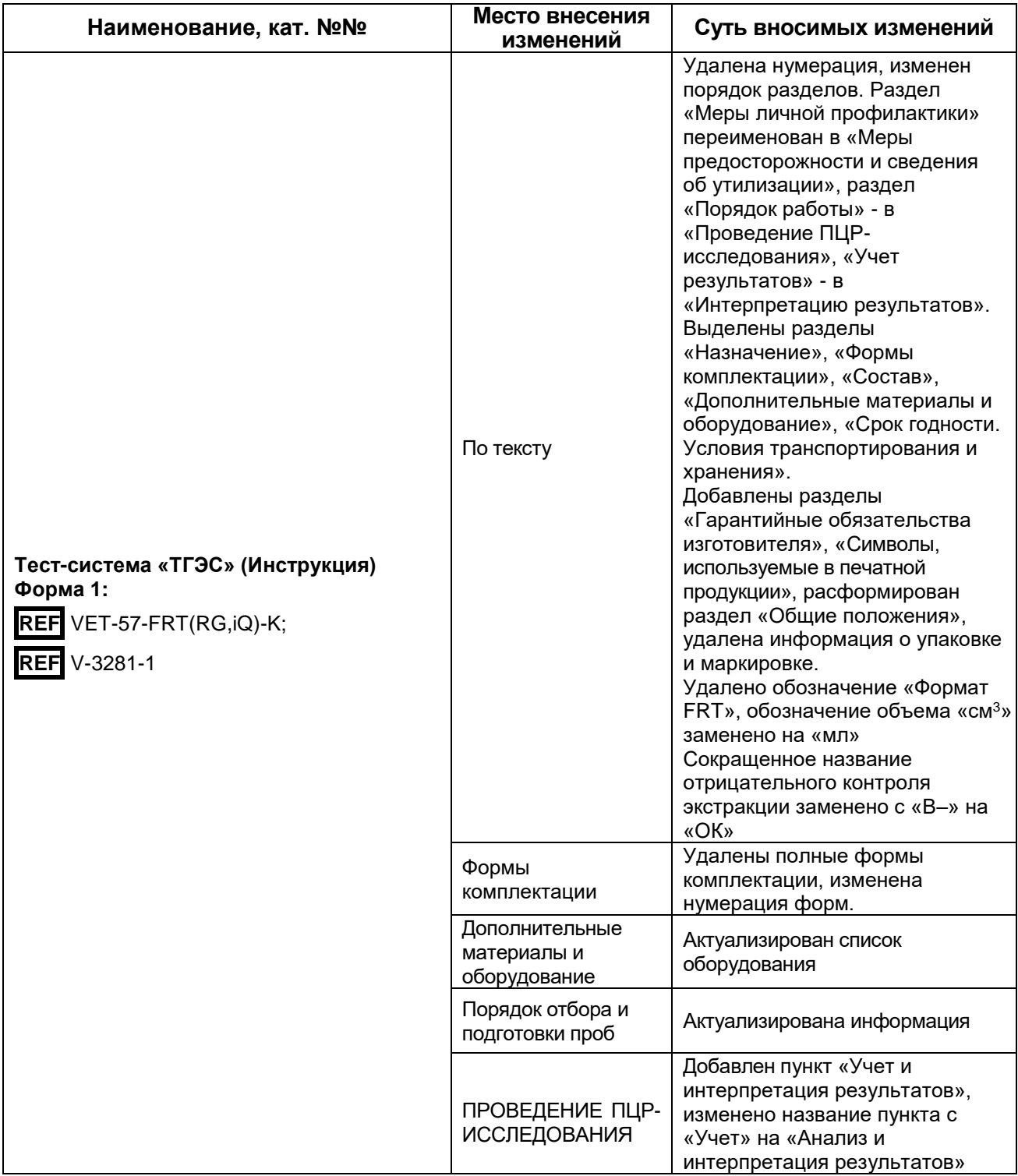

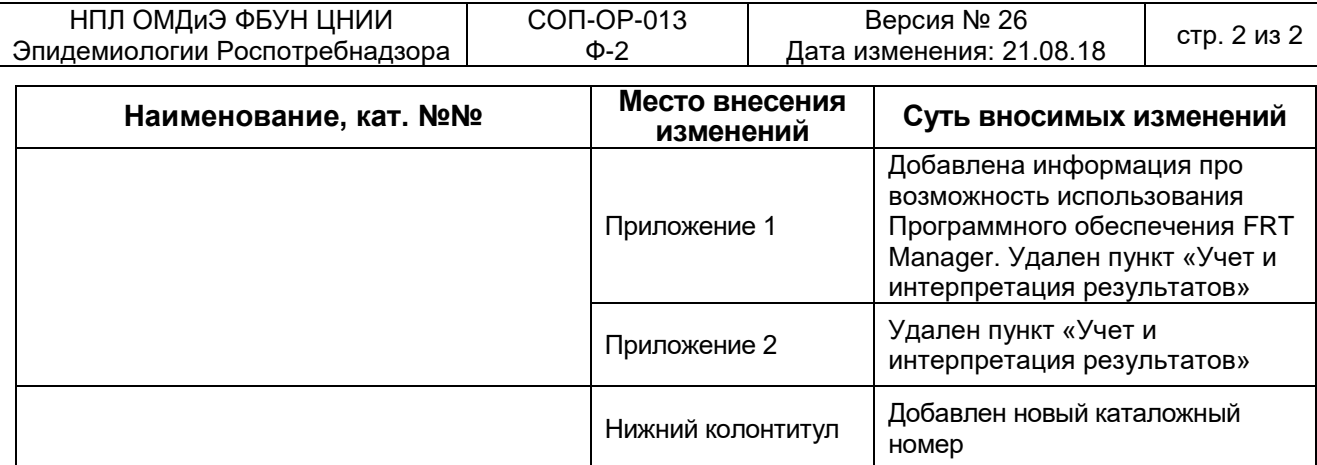